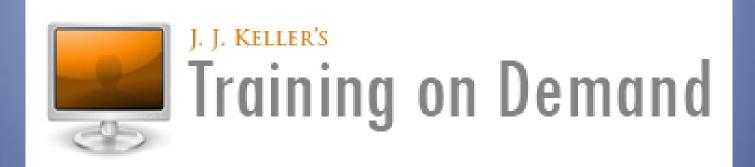

# www.jjkellertraining.com

Student Groups help to create another level of organization within Training on Demand.

This guide shows how to make changes quickly that can affect large numbers of students.

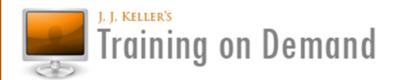

Home

Interactive Training

Video On Demand

Login and choose

**Student Groups** 

Specialized Training

**Training Resources** 

Recordkeeping

My Dashboard

News & Updates (1 new)

🐈 Available Points: 110

**Purchase Training** 

### My Dashboard

#### Interactive Training

- Enroll Based on Who Needs
- Enroll Student(s) in a Co
- My Enrollments
- Student Groups
- Course Curriculum Groups
- · Self-Enrollment Courses

#### X Administrative Functions

- · Distribute Training Points
- My Locations
- My Students
- Import / Export Student List
- Training Administration Group
- Reporting
- · Print Certificates

#### ₩ Ordering and Purchase History

- · Training Plans
- **Purchase Training**
- · My Order History

#### Account Details

- · My Profile
- Video On Demand Activity Log
- Tractor-Trailer Driver Training School Ed.
- My Active Pay-Per-View Videos

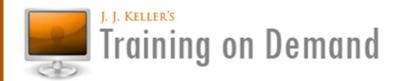

Home Interactive Training Video On Demand Specialized Training Training Resources Recordkeeping

My Dashboard News & Updates (1 new) Tractor-Trailer Driver Training - School Ed.

#### Recordkeeping

The **Student Records** tab contains your complete list of students. Click on a student's name to see their Training History (Interactive and Classroom) as well as their Profile information.

The **Classroom Records** tab contains your manually entered training classes. Click on this tab to Add a Class, find a Classroom training record or to run a Report.

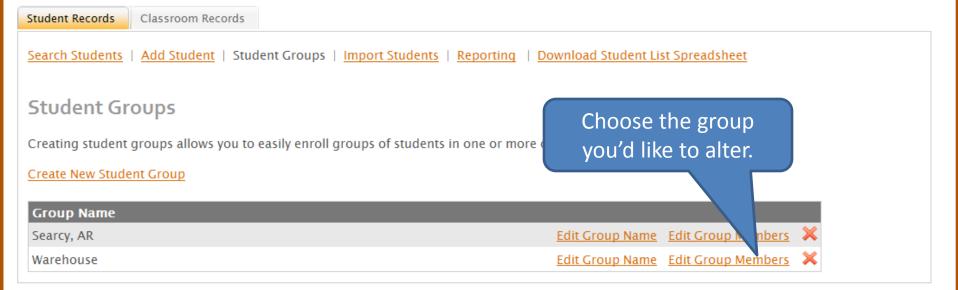

#### **Edit Student Group Members**

Group Name: Warehouse

Search for the employees you would like to add to this group. To include a student in the group, check the box student, uncheck the box to the left of their name.

Student Last Name:

Location: -All Locations-

SEARCH

2. Filter results by choosing Locations.

All students
 appear at first.

 Those already in the group are checked.

CONTINUE Cancel

|          | Student          | Student ID | Location                        |
|----------|------------------|------------|---------------------------------|
| <b>✓</b> | Alex Barnes      |            | Tacoma, WA                      |
| ~        | Carson Delacroix |            | Tacoma, WA                      |
| <b>✓</b> | Elton Farrel     |            | Tacoma, WA                      |
| ~        | Garry Henderson  |            | Tacoma, WA                      |
| <b>✓</b> | Irina Jerkovic   |            | Tacoma, WA                      |
| ~        | Karl Laughton    |            | Tacoma, WA                      |
|          | Lee Melvin       |            | J. J. Keller & Associates, Inc. |
| ~        | Mandi Nelson     |            | Tacoma, WA                      |
| ✓        | Olivia Parsons   |            | Tacoma, WA                      |
| ~        | Quebert Rollins  |            | Tacoma, WA                      |
|          | Derek Sanford    | 2698       | J. J. Keller & Associates, Inc. |
|          | Derek Sanford    | drs2698    | J. J. Keller & Associates, Inc. |
| ✓        | Sean Tolliver    |            | Tacoma, WA                      |
| ~        | Uriel Vincennes  |            | Tacoma, WA                      |
| <b>✓</b> | Walter Xavier    |            | Tacoma, WA                      |

## **Confirm Student Group Members**

Group Name: Warehouse

Please confirm the students in this group below.

#### **Edit Group Members**

| Student          | ll l          | D Location |  |
|------------------|---------------|------------|--|
| Alex Barnes      |               | Tacoma, WA |  |
| Carson Delacroix |               | Tacoma, WA |  |
| Elton Farrel     |               | Tacoma, WA |  |
| Garry Henderson  |               | Tacoma, WA |  |
| Irina Jerkovic   |               | Tacoma, WA |  |
| Karl Laughton    |               | Tacoma, WA |  |
| Mandi Nelson     |               | Tacoma, WA |  |
| Olivia Parsons   |               | Tacoma, WA |  |
| Quebert Rollins  | Save your new | Tacoma, WA |  |
| Sean Tolliver    | line-up.      | Tacoma, WA |  |
| Uriel Vincennes  | , mie ap      | Tacoma, WA |  |
| Walter Xavier    |               | Tacoma, WA |  |
| Yves Zucker      |               | Tacoma, WA |  |
| FINISHED         |               |            |  |

Home Interactive Training Video On Demand Specialized Training Training Resources Recordkeeping

My Dashboard News & Updates (1 new) \*\*Available Points: 110 Purchase Training

### Recordkeeping

The **Student Records** tab contains your complete list of students. Click on a student's name to see their Training History (Interactive and Classroom) as well as their Profile information.

The Classroom Records tab contains your manually entered training classes. Click on this tab to Add a Class, find a Classroom training record or to run a Report.

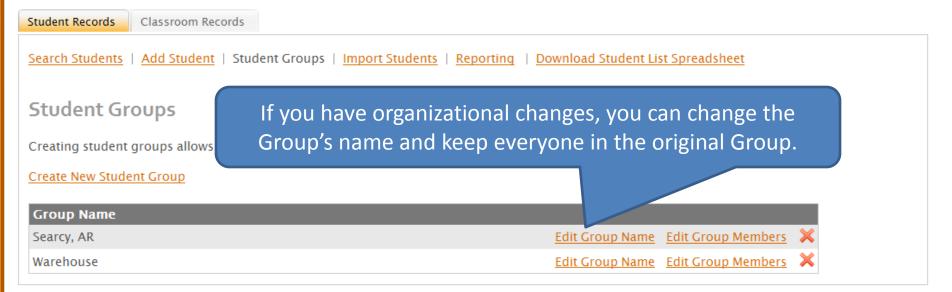